# PerimSiti: **un Sistema Informativo Territoriale per la sicurezza ambientale**

Vito Felice Uricchio (\*), Vito Nicola Palmisano (\*), Delia Evelina Bruno (\*)

(\*) Consiglio Nazionale Delle Ricerche, Istituto di Ricerca sulle Acque, V.le F. De Blasio, 5 – 70125 Bari, tel. 0805820511, fax 0805313365 e-mails vito.uricchio@ba.irsa.cnr.it, vitonicola.palmisano@ba.irsa.cnr.it, delia.bruno@ba.irsa.cnr.it

#### **Riassunto**

La circolarità delle informazioni e l'aggiornamento in tempo reale dei dati acquisiti in campo o durante le attività operative costituiscono presupposti essenziali per l'efficacia dell'azione investigativa ed amministrativa. Questa è legata rispettivamente al contrasto dei traffici illeciti dei rifiuti ed alla definizione di priorità d'intervento per la messa in sicurezza e/o bonifica dei siti contaminati. Il *software* PerimSiti consente l'aggiornamento continuo, direttamente in campo, dei livelli di degrado e di contaminazione ambientale presenti sul territorio, attraverso la lettura integrata delle informazioni acquisite. La fruizione telematica delle informazioni ottenute rende possibile la collaborazione interistituzionale che si materializza anche attraverso la consultazione di uno specifico *We-E*GIS e di specifici *tools*. Questi ultimi consentono anche il calcolo automatico delle caratteristiche dimensionali dei siti perimetrati, funzionali al conteggio dell'"Ecotassa".

#### *Abstract*

*Information currency and real-time updating of data gathered in the field, or during the operational destivities, are essential prerequisites to get investigative and administrative action effectiveness. This is respectively related to combat illicit waste trafficking and to define action's priorities for security operations and/or remediation of contaminated sites.* 

*<sup>4</sup>PerimSiti" software allows, directly on field, continuous updating of environmental degradation* and contamination levels present in the territory, through integrated reading of acquired informa*tion. The data transmission use of obtained information enables inter-institutional collaboration, that it is also materialized through the specific WebGIS and specific tools consultation. Moreover, these specific tools, allow the automatic computation of sites dimensional characteristics, functional for the "Ecotax"* calculation.

#### **Premessa**

La presente ricerca è stata svolta in coerenza con l'Azione 4 "Interventi volti al monitoraggio dei siti inquinati", Misura n° 1.8 del Programma Operativo Regionale della Puglia 2000-2006, relativa al "Miglioramento del sistema di gestione dei rifiuti". Tale contributo si basa sui risultati ottenuti dai lavori effettuati dal CNR-IRSA secondo quanto previsto nell'Accordo Quadro in materia di tutela ambientale e nei tre Programmi di Lavoro redatti su indicazione dell'Assessorato all'Ecologia della Regione Puglia, in collaborazione con ARPA Puglia e con le tre Forze dell'Ordine impegnate nel settore sociale (Guardia di Finanza, Comando Tutela Ambiente dei Carabinieri e Corpo Forestale dello Stato). Il programma di monitoraggio dei siti contaminati ha conseguito risultati ampi, tra i quali anche quello di introitare somme da parte dei responsabili delle contaminazioni ("Ecotassa"). E' stata operata, quindi, un'opportuna distinzione tra le situazioni di abbandono di rifiuti rispetto alle discariche abusive, immaginando differenti modalità di approccio e di gestione del risanamento ambientale.

## **Metodi**

Le notevoli informazioni acquisite sono state gestite nell'ambito di strumenti informatici, tesi a rendere l'informazione significativa, tempestiva, integrata, aggregata, facilmente accessibile e fruibile, sostenendo le funzioni di governo dell'ambiente. Il primo obiettivo è stato quello di classificare aree potenzialmente inquinate creando un dettagliato *database* delle stesse, con tutte le informazioni necessarie per valutare l'entità dell'inquinamento sulla base di indici di pericolosità.

Le metodologie di implementazione previste hanno fatto ricorso ad una stretta interazione tra i soggetti istituzionali coinvolti, allo scopo di assicurare il rapido ed efficiente trasferimento delle informazioni. La gestione dei livelli informativi è stata articolata in due grandi gruppi: primo livello inerenti le informazioni implementate direttamente dagli operatori sul territorio) e secondo livello (destinati all'uso della gestione integrata dei dati). I sistemi informativi implementati in cui quotidianamente confluiscono gli elementi conoscitivi utili, acquisiti localmente e costituiti da immagini, dati grafici (territoriali e geometrici) e dati alfanumerici, hanno consentito la memorizzazione, l'aggiornamento, la consultazione e la compilazione delle schede di rilevazione, perimetrazioni, fotografie, mappe, etc., nonché l'interfacciamento semplice sia con strumenti di tipo speciale (ad es. modelli di simulazione, sistemi di elaborazione di dati rilevati da satellite, etc.), sia con sistemi informativi esterni di particolare rilevanza.

# Implementazione del software e banca dati

Il D.lgs 152/2006, nella sua articolazione del Titolo V della Parte Quarta, fa riferimento alla gestione di una specifica attività di monitoraggio e censimento finalizzata al popolamento di un'anagrafe regionale dei siti contaminati, allo scopo di: permettere la precisa archiviazione di tutti i dati relativi al sito ed all'ambiente circostante; consentire l'archiviazione dei dati analitici e dei risultati di ogni tipo di investigazione; garantire la veloce interrogazione dei dati; consentire la realizzazione di mappe tematiche; definire l'evoluzione temporale dei fenomeni di inquinamento.

Il sistema è stato orientato alla gestione di un impianto di conoscenza in grado di rappresentare, con efficacia e continuità, la realtà ambientale con tutta la grande varietà di fatti, fenomeni e problemi che in essa si manifestano ed al contempo di rappresentare tale realtà secondo diversi punti di vista.

Il sistema implementato comprende la banca dati relativa ai siti contaminati unitamente a specifiche *tools* per la perimetrazione e per la costruzione di specifici indicatori ed indici utili. Il sistema possiede le seguenti caratteristiche: architettura di rete distribuita dal punto di vista telematico e di gestione delle informazioni; struttura bimodulare con la presenza all'interno del sistema di un "Modulo proprio" (MP), comprendente le informazioni e le procedure specifiche del progetto e di un "Modulo Comune"(MC) rispetto all'Anagrafe dei siti potenzialmente contaminati; adesione agli *stan*dard informativi minimi, relativi ai contenuti che vengono condivisi in rete; realizzazione di interfacce specifiche per l'agevole imputazione dei dati provenienti da campagne di ricognizione aerea, terrestre e navale, da campionamenti del suolo e da determinazioni analitiche; possibilità di gestione integrata di archivi territoriali ed alfanumerici.

Sulla base delle indicazioni delle normative vigenti e delle Linee Guida definite dall'ANPA nei 1999, sono stati definiti i protocolli relativi al rilevamento, alla schedulazione (distinguendo gli abbandoni dalle discariche), allo scopo di acquisire informazioni immediatamente utilizzabili per il popolamento dei *data-base* dell'anagrafe regionale dei siti contaminati.

Sono, quindi, state curate le seguenti attività: implementazione del *software* per la perimetrazione dei siti contaminati; selezione e caricamento dei livelli tematici cartografici funzionali alla perimetrazione dei siti potenzialmente contaminati ed all'immediato riscontro di elementi utili al sequestro (determinazione di perimetro e superficie, presenza all'interno di aree sottoposte a vincolo); installazione del *software* sul n. 25 Tablet Q1 Samsung in dotazione alla Guardia di Finanza, a n. 6 pocket PC del Comando Tutela Ambiente dei Carabinieri, ai PC dell'ARPA Puglia e della Regione; implementazione delle banche dati dei siti potenzialmente contaminati per il caricamento delle informazioni utili ai sensi dell'art. 251 del D.lgs. 152/2006.

## *Software* di perimetrazione

Il *software* di perimetrazione consente di delimitare, archiviare, gestire e rendere fruibili le informazioni derivanti da tutte le attività di ricognizione, trasferendo informazioni sul sito, sulla sua esatta ubicazione (coordinate nei differenti sistemi di riferimento), sulla dimensione areale, sui volumi dei rifiuti, sul calcolo dell'Ecotassa, etc. Le informazioni imputate direttamente sul sito o in ufficio si sincronizzano con il *database* centrale favorendo lo scambio di informazioni.

Il *software* di perimetrazione, utilizza come base georeferenziale principale l'ortofotocarta 2007 o altri livelli cartografici precaricati, tra cui: Ortofoto 2005 e 2000 a colori e Ortofoto 1997 in bianco e nero, Carta dei limiti amministrativi, Cartografia di base IGM in scala 1:250.000, Carta dei toponimi IGM, Fogli catastali, Siti censiti nell'ambito della convenzione 2003-2004 con ARPA Puglia, Guardia di Finanza e CNR-IRSA. E' possibile realizzare varie tipologie di interrogazioni permettendo, altresì, l'esecuzione di *query* per aree e poligoni e la visualizzazione dell'ubicazione geografica dei siti: funzione estremamente utile sia per il raggiungimento dei siti stessi che per le comunicazioni alle Amministrazioni Comunali (Fig. 1).

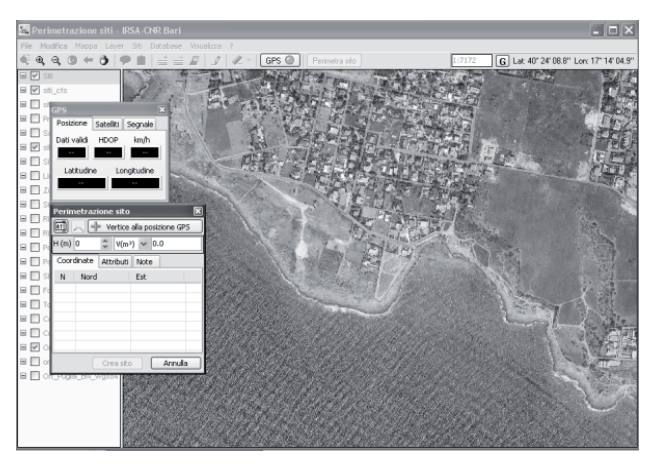

*Fig. 1 - Tool di perimetrazione* 

Il *software* di perimetrazione, tra gli elementi d'innovazione, presenta la possibilità di generare uno *shapefile* come risultato delle *query* invece di un tabella provvisoria: tale caratteristica consente di poter effettuare elaborazioni successive, utili alla comprensione dei fenomeni ambientali e dei relativi crimini. Attraverso i meccanismi di sincronizzazione e di *query* si possono visualizzare i siti sequestrati, conseguendo obiettivi di coordinamento interno e quindi evitando sequestri reiterati nelle stesse aree e monitorando particolari situazioni di inquinamenti ricorrenti (discariche abusive attive) (Fig. 2).

# Banca dati on-line dei siti potenzialmente contaminati

La banca dati è stata implementata sia per un utilizzo locale che soprattutto per un utilizzo in remoto attraverso *internet*, previa procedura di autenticazione. Si accede ad essa anche attraverso il *sof tware* di perimetrazione cliccando sulla scheda del sito, dalla quale è possibile visionare tutti gli elementi relativi ai siti già sottoposti a sequestro. Come accennato in precedenza nell'ambito del *database* sono state distinte due differenti tipologie di contaminazione le "Discariche abusive" (Scheda A) e gli "Abbandoni" (Scheda B).

#### *Web*GIS dei siti potenzialmente contaminati

Con la finalità di favorire l'accesso alle informazioni da parte degli Enti Locali e delle Istituzioni non direttamente coinvolte nell'attuazione del progetto, è stato implementato un *WebGis* sincronizzato con le banche dati grafiche ed alfanumeriche tra loro opportunamente interfacciate.

Attraverso l'accesso via *Web* alle banche dati ciascuna Amministrazione Comunale o Polizia Municipale ha la possibilità di consultare la scheda con le informazioni anagrafiche e riferite alla tipologia della contaminazione del sito ed al contempo di poter verificare la sua esatta dimensione ed ubicazione, anche in relazione alla presenza di eventuali vincoli e sensibilità ambientali.

Il *Web*GIS è accessibile direttamente all'indirizzo:

http://151.2.170.110/perimetrazione.siti/start.html

Allo scopo di rendere facilmente consultabili le cartografie rese fruibili sul *WebGIS* si è provveduto ad omonegenizzare le basi dati ed i *lavers* cartografici *raster* e vettoriali.

In aggiunta è stata resa dinamica, attraverso un algoritmo automatico di sincronizzazione, la Carta del rilievo dei siti inquinati ed integrata nel WebGIS con lo scopo di segnalare con estrema rapidità il verificarsi di una nuova perimetrazione.

Il *WebGIS* è quindi navigabile ed interrogabile dall'utenza autorizzata *Internet* tramite interfaccia utente "amichevole". Le basi dati cartografiche riportate su WebGIS utili per rappresentare geograficamente le situazioni di potenziale contaminazione sono: Cartografia di Base Ortofoto CGR 2005, Limiti Comunali, Limite amministrativo, Limiti Provinciali, Toponimi.

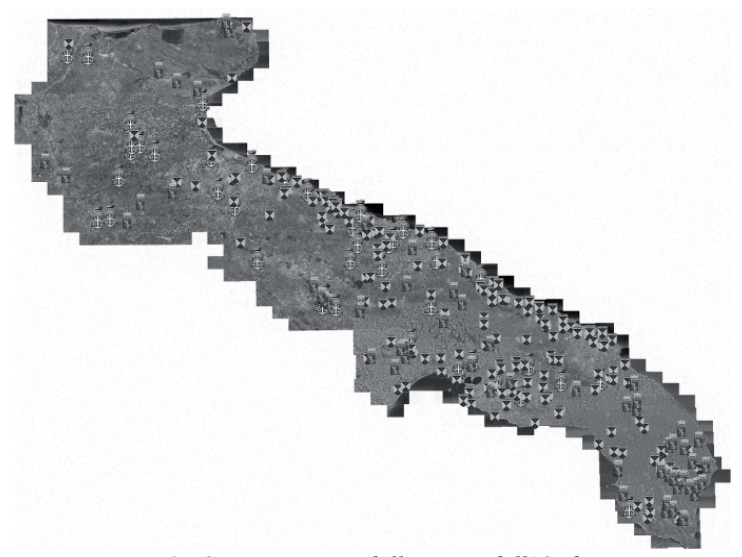

*Fig. 2 - Siti sequestrati dalle Forze dell'Ordine* 

Sono stati inoltre considerati i vincoli e le sensibilità ambientali utili ad individuare le condizioni di rischio per gli ecosistemi e per le specie. Il *WebGIS* pubblica informazioni geografiche con lo scopo di segnalare con estrema rapidità il verificarsi dei siti potenzialmente contaminati opportunamente perimetrati, allo scopo di agevolare le verifiche a cura delle Amministrazioni comunali.

La disponibilità di una soluzione integrata GIS consente di ottenere una serie di informazioni utili alla comprensione delle dinamiche in atto al verificarsi di nuove situazioni di sequestro. Infatti, la conoscenza sei siti inquinati, utilizzando gli strumenti della moderna tecnologia come il *WebGIS*, può consentire di responsabilizzare e coinvolgere nelle scelte quotidiane più portatori di interessi.

Nonostante siano stati fatti già molti sforzi in tale direzione, vi è ancora una vera e propria necessità di dimostrare l'applicazione di tale approccio, il suo impiego, incrementandone l'utilizzo e l'apprezzamento di tutta la comunità di utenti (O'Flaherty, 2008).

Alla luce di ciò è stata implementata un'innovativa soluzione GIS realizzata utilizzando prevalentemente tecnologie *Open Source* (*software* liberi e aperti a chiunque per sviluppi futuri) che integrano le tipiche funzionalità di un GIS con strumenti di *data hosting*, con strumenti di sintesi statistica e georiferita, con pubblicazione su *Web*.

La soluzione *WebGIS* integrata a supporto del progetto, utilizza piattaforme che possono essere considerate strumenti specializzati al trattamento di dati territoriali ed ambientali.

L'infrastruttura informatica sviluppata è un'integrazione di diversi strumenti tutti *Open Source* quali:

**Q-GIS:** QuantumGIS è un'applicazione di *desktop mapping user friendly* che integra i formati ai protocolli dell'OpenGIS Consortium (OGC organizzazione internazionale per la standardizzazione nei Sistemi Informativi Territoriali - www.opengeospatial.org). E' un *desktop mapping* che integra tutte le funzioni del GIS open Source GRASS che, grazie alla sua struttura modulare, per *l'editing* avanzato e *geoprocessing* dispone di *plug-in* che permette di aumentare la sua funzionalità. Con Q-GIS ed altri *software* come Arcview e Geomedia sono state realizzate ed elaborate le basi dati geografiche che poi sono utilizzate dal *WebGIS*. L'utilizzo di *desktop mapping* commerciali come Arcview e Geomedia si è generato dalla necessità di elaborare i dati disponibili sviluppati su tali *sof <u>tware</u>* 

**Mapserver** per la distribuzione di cartografia *on-line*. E' un programma in grado di generare mappe, a partire da basi di dati per poi renderle disponibili per *WebGIS*. Essendo un prodotto *Open Source* la disponibilità del codice sorgente garantisce la massima interoperabilità e possibilità di personalizzazione, sia delle applicazioni *Web*, sia del programma stesso. Tale scelta consente di trasferire gli esiti dell'attività di ricognizione e verifica sul territorio da parte delle Forze dell'Ordine, di ARPA Puglia e di altri Enti. Mapserver è un *WebGIS* di tipo *server side* ovvero tutte le operazioni GIS sono eseguite sul *server*. MapServer è conforme agli *standard* dell'*open* Geospatial Consortium (WMS 1.l.0, WMS 1.0.0, WMC 1.0, WFS 1.0.0, SLD 1.O, GML 2.0, Filter 1.0.0, WMS 1.l.l). WMS rappresenta un protocollo *standard* di interscambio/interoperabilità per sistemi GIS Web-*EDGKG* che consente la visualizzazione dinamica dell'*overlay* di mappe georiferite a partire da sorgenti di dati geografici distribuiti. Una mappa di un sito WMS è intesa come un'immagine *raster* del dato geografico (.png o .jpg). L'aspetto interessante di questa tecnologia risiede nella capacità del MapServer di integrare "al volo" dati locali (da file e/o rdbms geografici) con dati remoti ottenuti da un *server* compatibile con lo *standard* WMS ottenendo così la piena interoperabilità dei dati (Fig. 3).

Un simile metodo è stato positivamente testato anche in altri contesti d'Europa, per applicazioni implementate sia per pericoli naturali che per gli incidenti industriali (Hamre et al., 2009).

**P.Mapper** una interfaccia di *front end* con numerosi servizi aggiuntivi che sono stati realizzati attraverso l'uso di linguaggi di *scripting* comunemente utilizzati per il Web come Javascript, PHP e Java. E' un'applicazione sviluppata in un'estensione del linguaggio PHP ovvero PHP/Mapscript che permette di controllare dinamicamente MapServer mediante la sintassi e la logica della programmazione ad oggetti del linguaggio di *scripting* PHP. Il motore di visualizzazione di P.Mapper è basato sulla tecnologia AJAX, Asynchronous JavaScript eXML che rende l'applicazione molto veloce in quanto ogni generazione di una nuova mappa è caratterizzata dal trasferimento della sola immagine lasciando intatto il *frame* per visualizzarla.

L'utilizzo di tecnologie GIS *Open Source* per l'immissione e la gestione centralizzata di dati georiferiti tramite *desktop mapping* (Q-GIS) ha permesso di ottimizzarne la raccolta (anche distribuita sul territorio) e migliorarne la gestibilità. In questo modo i dati sono resi immediatamente disponibili agli strumenti *software* utilizzati per le analisi spaziali e statistiche (QGIS, Arcview e Geomedia) e per le applicazioni *Web* che rendono fruibile il dato geografico per l'utente.

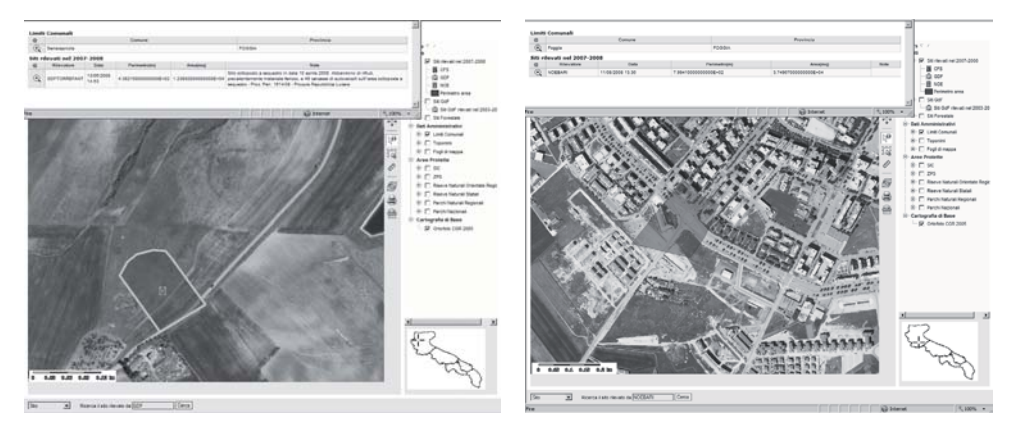

*Fig. 3 - Lavers cartografici raster e vettoriali del WebGIS* 

# **Considerazioni conclusive**

I vantaggi prodotti dall'implementazione ed integrazione di questo Sistema Informativo Territoriale sono stati: facile individuazione della nuova perimetrazione del sito sequestrato; certezza di valutare immediatamente la pericolosità del sito grazie all'intersezione di *lavers* informativi geografici; possibilità di mettere in evidenza situazioni di particolare rischio, per le quali diviene fondamentale adottare strategie di prevenzione e mitigazione. Il WebGIS consente di integrare fra di loro le informazioni spaziali ambientali realizzando delle valutazioni speditive sul grado di rischio ambientale. Nuovi modelli di interazione di informazioni geografiche inclusa la possibilità di scambiare informazioni tramite WMS, possono generare ulteriori vantaggi per gli utenti finali del dato geografico. Le tecnologie implementate consentono di dare luogo ad una nuova generazione di funzioni ed ambiti applicativi permettendo, ad esempio, di integrare al meglio le informazioni provenienti dai mezzi delle Forze dell'ordine direttamente sul *WebGIS* al fine di visualizzare in tempo reale tutte le informazioni che si desidera trasferire.

#### **Riferimenti bibliografici**

Hamre T., Krasemann H., Groom S., Dunne D., Breitbach G., Hackett B., Sørensen K., Sandven S. (2009), "Interoperable Web GIS services for marine pollution monitoring and forecasting", J. Coast Conserv, 13: 1-13.

http://151.2.170.110/perimetrazione.siti/start.html

O'Flaherty JJ. (2008), "*Towards a single information space in Europe for the environment*", Experts Consultation Workshop, Brussels.

www.opengeospatial.org